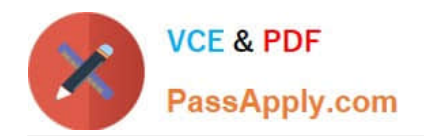

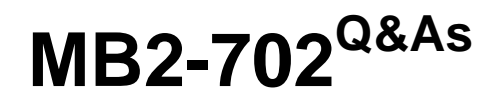

Microsoft Dynamics CRM 2013 Deployment

# **Pass Microsoft MB2-702 Exam with 100% Guarantee**

Free Download Real Questions & Answers **PDF** and **VCE** file from:

**https://www.passapply.com/MB2-702.html**

100% Passing Guarantee 100% Money Back Assurance

Following Questions and Answers are all new published by Microsoft Official Exam Center

**C** Instant Download After Purchase

**83 100% Money Back Guarantee** 

- 365 Days Free Update
- 800,000+ Satisfied Customers

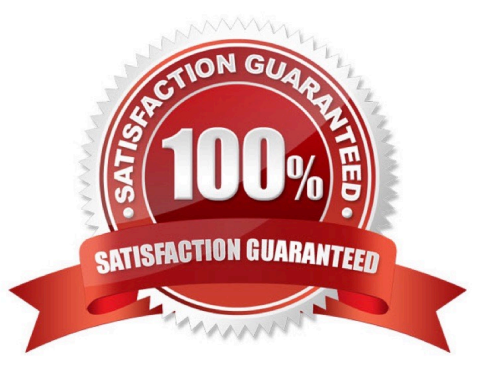

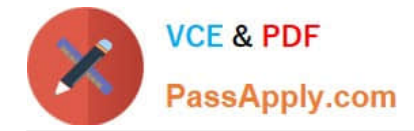

### **QUESTION 1**

You install Microsoft Dynamics CRM for Microsoft Office Outlook on a user\\'s laptop by using a command prompt. At the command prompt you run setupclient.exe with the /disableofflinecapability switch. What is the result of the installation?

A. The installation includes the additional components for offline capability, but offline access is not enabled. The user can enable offline capability later by clicking the Go Offline button in Outlook.

B. No additional components are installed for offline capability. The user can enable offline capability by clicking the Go Offline button in Outlook.

C. No additional components are installed for offline capability. The Go Offline button is hidden in Outlook.

D. No additional components are installed for offline capability. The user cannot enable offline capability because the user\\'s security roles are updated to remove the Go Offline in Outlook privilege.

Correct Answer: C

### **QUESTION 2**

You need to configure Microsoft Dynamics CRM to use the Microsoft Dynamics CRM Email Router to process email messages. Where should you configure the email processing option?

- A. in the Email Server Profile record
- B. in Email Router Configuration Manager
- C. in system settings
- D. in Microsoft Dynamics CRM Deployment Manager

Correct Answer: C

### **QUESTION 3**

You install Microsoft Dynamics CRM on-premises.

You need to run fetch-based reports in Microsoft Dynamics CRM.

Which two components are required? Each correct answer presents part of the solution.

- A. Microsoft Dynamics CRM Reporting Extensions
- B. SQL Server Reporting Services
- C. Microsoft Dynamics CRM Report Authoring Extension
- D. Microsoft Dynamics CRM Administrative Reports

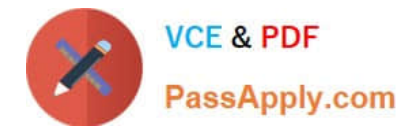

Correct Answer: AB

### **QUESTION 4**

You need to configure the Microsoft Dynamics CRM website during an Internet-Facing Deployment (IFD). Which action is required?

- A. Configure the website to use multiple Internet Information Services (US) bindings.
- B. Configure the website to use one Hypertext Transfer Protocol Secure (HTTPS) binding.
- C. Configure the website to use one Hypertext Transfer Protocol (HTTP) binding.
- D. Configure the website to use port 253.

Correct Answer: B

### **QUESTION 5**

You import an organization. The organization contains records that have encrypted fields.

Users cannot open or create records that contain encrypted fields.

What should you do?

- A. Deactivate data encryption for the organization before you import it and then import the organization again.
- B. Deactivate data encryption for the organization that you imported.
- C. Enter the original encryption key for the organization that you imported.
- D. Enter a new encryption key for the organization that you imported.

Correct Answer: C

[Latest MB2-702 Dumps](https://www.passapply.com/MB2-702.html) [MB2-702 Exam Questions](https://www.passapply.com/MB2-702.html) [MB2-702 Braindumps](https://www.passapply.com/MB2-702.html)

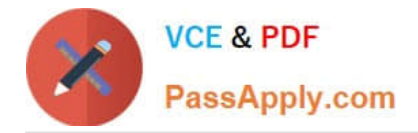

To Read the Whole Q&As, please purchase the Complete Version from Our website.

# **Try our product !**

100% Guaranteed Success 100% Money Back Guarantee 365 Days Free Update Instant Download After Purchase 24x7 Customer Support Average 99.9% Success Rate More than 800,000 Satisfied Customers Worldwide Multi-Platform capabilities - Windows, Mac, Android, iPhone, iPod, iPad, Kindle

We provide exam PDF and VCE of Cisco, Microsoft, IBM, CompTIA, Oracle and other IT Certifications. You can view Vendor list of All Certification Exams offered:

### https://www.passapply.com/allproducts

## **Need Help**

Please provide as much detail as possible so we can best assist you. To update a previously submitted ticket:

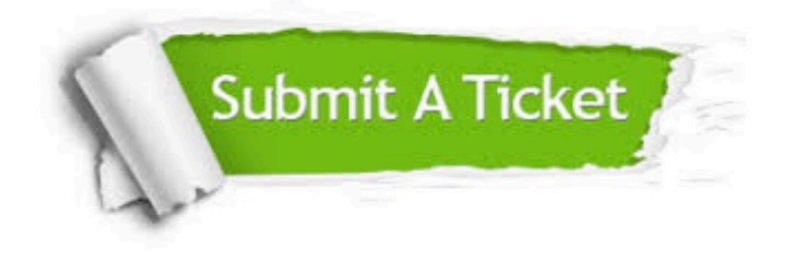

#### **One Year Free Update**

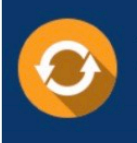

Free update is available within One fear after your purchase. After One Year, you will get 50% discounts for updating. And we are proud to .<br>poast a 24/7 efficient Customer Support system via Email

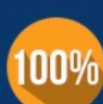

**Money Back Guarantee** To ensure that you are spending on

quality products, we provide 100% money back guarantee for 30 days from the date of purchase

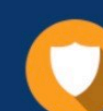

#### **Security & Privacy**

We respect customer privacy. We use McAfee's security service to provide you with utmost security for vour personal information & peace of mind.

Any charges made through this site will appear as Global Simulators Limited. All trademarks are the property of their respective owners. Copyright © passapply, All Rights Reserved.